[C&B Ch. 2, 3; DoF Ch. 4; FP Ch. 3, 4, 5]

1.

- **1. Which Investment Criterion?**
- 2.

- **1. Which Investment Criterion?**
- 2. Investment Decision Criteria
- 3.

[C&B Ch. 2, 3; DoF Ch. 4; FP Ch. 3, 4, 5]

- **1. Which Investment Criterion?**
- 2. Investment Decision Criteria
- 3. Net Present Value Annual User Charge / Value On Completion / Annual Value / Annuities

4.

- **1. Which Investment Criterion?**
- 2. Investment Decision Criteria
- 3. Net Present Value Annual User Charge / Value On Completion / Annual Value / Annuities
- 4. Internal Rate of Return
- 5.

- **1. Which Investment Criterion?**
- 2. Investment Decision Criteria
- 3. Net Present Value Annual User Charge / Value On Completion / Annual Value / Annuities
- 4. Internal Rate of Return
- 5. B/C Ratio
- 6.

- **1. Which Investment Criterion?**
- 2. Investment Decision Criteria
- 3. Net Present Value Annual User Charge / Value On Completion / Annual Value / Annuities
- 4. Internal Rate of Return
- 5. B/C Ratio
- 6. Payback Period
- 7.

- **1. Which Investment Criterion?**
- 2. Investment Decision Criteria
- 3. Net Present Value Annual User Charge / Value On Completion / Annual Value / Annuities
- 4. Internal Rate of Return
- 5. B/C Ratio
- 6. Payback Period
- 7. Inflation
- 8.

- **1. Which Investment Criterion?**
- 2. Investment Decision Criteria
- 3. Net Present Value Annual User Charge / Value On Completion / Annual Value / Annuities
- 4. Internal Rate of Return
- 5. B/C Ratio
- 6. Payback Period
- 7. Inflation
- 8. Income Tax
- 9.

- **1. Which Investment Criterion?**
- 2. Investment Decision Criteria
- 3. Net Present Value Annual User Charge / Value On Completion / Annual Value / Annuities
- 4. Internal Rate of Return
- 5. B/C Ratio
- 6. Payback Period
- 7. Inflation
- 8. Income Tax
- 9. Discount Rates for Public- and Private-Sector Projects.
- 10.

- **1. Which Investment Criterion?**
- 2. Investment Decision Criteria
- 3. Net Present Value Annual User Charge / Value On Completion / Annual Value / Annuities
- 4. Internal Rate of Return
- 5. B/C Ratio
- 6. Payback Period
- 7. Inflation
- 8. Income Tax
- 9. Discount Rates for Public- and Private-Sector Projects.
- 10. Consistency of Horizon/Residual Value
- 11.

- **1. Which Investment Criterion?**
- 2. Investment Decision Criteria
- 3. Net Present Value Annual User Charge / Value On Completion / Annual Value / Annuities
- 4. Internal Rate of Return
- 5. B/C Ratio
- 6. Payback Period
- 7. Inflation
- 8. Income Tax
- 9. Discount Rates for Public- and Private-Sector Projects.
- 10. Consistency of Horizon/Residual Value
- **11. Capital Rationing**

### **1. Which Investment Criterion?**

[L 2.3]

**Net Present Value:** 

$$NPV = \sum_{t=0}^{T} \frac{b(t) - c(t)}{(1+r)^t} - K,$$

where *NPV* = net present value from project

- b(t) = benefits (\$) received from project in year t
- c(t) = costs (\$) of project in year t
- $\frac{1}{1+r(t)}$  = discount factor at interest rate r p.a.
- T = lifetime of project
- K = initial (capital) outlay at t = 0

(These issues will take several lectures.)

1.

(These issues will take several lectures.)

Which benefits *b* and costs *c* to include?
 2.

(These issues will take several lectures.)

- 1. Which benefits *b* and costs *c* to include?
- 2. How are they to be valued? (i.e. shadow prices?)
- 3.

(These issues will take several lectures.)

- 1. Which benefits *b* and costs *c* to include?
- 2. How are they to be valued? (i.e. shadow prices?)
- 3. At which rate(s) r to discount?
- 4.

(These issues will take several lectures.)

- 1. Which benefits *b* and costs *c* to include?
- 2. How are they to be valued? (i.e. shadow prices?)
- 3. At which rate(s) r to discount?
- 4. Which investment criterion to use?

### [C&B pp.41–53; DoF Ch. 4, App. III; FP Ch. 5]

3.

[C&B pp.41–53; DoF Ch. 4, App. III; FP Ch. 5]

Net Present Value (NPV).
 3.1

[C&B pp.41–53; DoF Ch. 4, App. III; FP Ch. 5]

3. Net Present Value (NPV).
3.1 Annual User Charge.
3.2

[C&B pp.41–53; DoF Ch. 4, App. III; FP Ch. 5]

3. Net Present Value (NPV).
3.1 Annual User Charge.
3.2 Value on Completion.
3.3

- 3. Net Present Value (NPV).
  3.1 Annual User Charge.
  3.2 Value on Completion.
  3.3 Annuity Values.
- 4.

- 3. Net Present Value (NPV).
  - 3.1 Annual User Charge.
  - 3.2 Value on Completion.
  - 3.3 Annuity Values.
- Internal Rate of Return (IRR).
   5.

- 3. Net Present Value (NPV).
  - 3.1 Annual User Charge.
  - **3.2 Value on Completion.**
  - 3.3 Annuity Values.
- 4. Internal Rate of Return (IRR).
- 5. Benefit/Cost Ratio (B/C).
- 6.

- 3. Net Present Value (NPV).
  - 3.1 Annual User Charge.
  - **3.2 Value on Completion.**
  - 3.3 Annuity Values.
- 4. Internal Rate of Return (IRR).
- 5. Benefit/Cost Ratio (B/C).
- 6. Payback Period.

Page 5

### **Opportunity Cost again ...**

The basis for decisons must be *opportunity cost*, or the value of options forgone.

Neither IRR nor B/C can be adequately used to choose between two mutually exclusive projects.

In general, we want to compare two (or more) projects and choose one (mutually exclusive).

 $\bullet$ 

Page 6

#### Consider two projects, A and B.

|           | Year 0 | Year 1 | Year 2 |
|-----------|--------|--------|--------|
| Project A | -\$100 | 0      | \$121  |
| Project B | -\$100 | \$115  | 0      |

Page 6

#### Consider two projects, A and B.

Each costs \$100 in year 0. Project A returns nothing in year 1, and \$121 in final year 2. Project B returns \$115 in final year 1, and nothing thereafter.

|           | Year 0 | Year 1       | Year 2       |
|-----------|--------|--------------|--------------|
| Project A | -\$100 | 0            | <b>\$121</b> |
| Project B | -\$100 | <b>\$115</b> | 0            |

At a zero discount rate, Project A is more attractive. Why?

Page 6

#### Consider two projects, A and B.

|           | Year 0 | Year 1       | Year 2       |
|-----------|--------|--------------|--------------|
| Project A | -\$100 | 0            | <b>\$121</b> |
| Project B | -\$100 | <b>\$115</b> | 0            |

- At a zero discount rate, Project A is more attractive. Why?
- At a discount rate of 5.2% pa the two projects are equally attractive (and have a positive NPV).

Page 6

#### Consider two projects, A and B.

|           | Year 0 | Year 1       | Year 2       |
|-----------|--------|--------------|--------------|
| Project A | -\$100 | 0            | <b>\$121</b> |
| Project B | -\$100 | <b>\$115</b> | 0            |

- At a zero discount rate, Project A is more attractive. Why?
- At a discount rate of 5.2% pa the two projects are equally attractive (and have a positive NPV).
- At a discount rate of 10% pa Project A has an NPV of zero: its IRR is 10% pa. Why?

Page 6

#### Consider two projects, A and B.

|           | Year 0 | Year 1       | Year 2       |
|-----------|--------|--------------|--------------|
| Project A | -\$100 | 0            | <b>\$121</b> |
| Project B | -\$100 | <b>\$115</b> | 0            |

- At a zero discount rate, Project A is more attractive. Why?
- At a discount rate of 5.2% pa the two projects are equally attractive (and have a positive NPV).
- At a discount rate of 10% pa Project A has an NPV of zero: its IRR is 10% pa. Why? At a discount rate of 10% pa Project B has a positive NPV.

Page 6

#### Consider two projects, A and B.

|           | Year 0 | Year 1       | Year 2       |
|-----------|--------|--------------|--------------|
| Project A | -\$100 | 0            | <b>\$121</b> |
| Project B | -\$100 | <b>\$115</b> | 0            |

- At a zero discount rate, Project A is more attractive. Why?
- At a discount rate of 5.2% pa the two projects are equally attractive (and have a positive NPV).
- At a discount rate of 10% pa Project A has an NPV of zero: its IRR is 10% pa. Why? At a discount rate of 10% pa Project B has a positive NPV.
- At a discount rate of 15% pa Project B has an NPV of zero: its IRR is 15% pa. Why?

Page 6

#### Consider two projects, A and B.

|           | Year 0 | Year 1       | Year 2       |
|-----------|--------|--------------|--------------|
| Project A | -\$100 | 0            | <b>\$121</b> |
| Project B | -\$100 | <b>\$115</b> | 0            |

- At a zero discount rate, Project A is more attractive. Why?
- At a discount rate of 5.2% pa the two projects are equally attractive (and have a positive NPV).
- At a discount rate of 10% pa Project A has an NPV of zero: its IRR is 10% pa. Why? At a discount rate of 10% pa Project B has a positive NPV.
- At a discount rate of 15% pa Project B has an NPV of zero: its IRR is 15% pa. Why? At a discount rate of 15% pa Project A has a negative NPV.

#### Week 2

#### A G S M © 2006

So, choose Project A if the market rate is less than 5.2%, or Project B otherwise, if the criterion is maximizing the NPV. Choose Project B if the criterion is maximizing IRR.

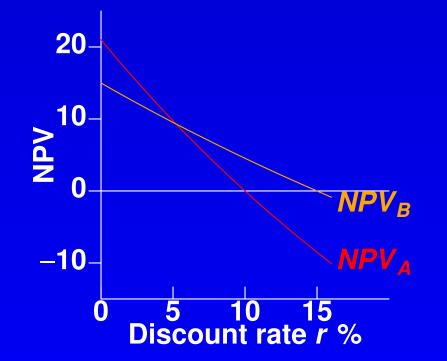

Find  $r_1$  where two projects have equal NPV by solving for  $r_1$ :  $NPV_A(r_1) = NPV_B(r_1): \rightarrow r_1 = 5.2\%$ where  $NPV_B = -100 + \frac{115}{1+r}$  and  $NPV_A = -100 + \frac{121}{(1+r)^2}$ 

Page 8

### **3. Net Present Value**

[C&B pp.41–43; DoF Ch. 4; L. 2.3; FP Ch. 5.1]

Calculate NPV (or NPB) of each project using  $r_m$  (the *appropriate* market rate or rates—they may vary through time—of return) (Using the formula on Lecture 3-2, above.)

# **3. Net Present Value**

[C&B pp.41–43; DoF Ch. 4; L. 2.3; FP Ch. 5.1]

Calculate NPV (or NPB) of each project using  $r_m$  (the *appropriate* market rate or rates—they may vary through time—of return) (Using the formula on Lecture 3-2, above.)

|        | > 0 then the project is OK                  |
|--------|---------------------------------------------|
| if NPV | = 0 indifferent                             |
|        | < 0 then the project is not OK, because the |
|        | return ("the appropriate market rate")      |
|        | is higher than the return from this         |
|        | project. The opportunity value is           |
|        | negative.                                   |

Page 9

#### Many projects?

If there are many projects, mutually exclusive, and there is no budget constraint, then rank by *positive* NPV > 0 and **go** with the largest NPV, since this project maximises the size of the return.

Yes, if only 1 chosen. No, if can choose several.

# Three types of decision:

1.

#### Three types of decision:

1. accept or reject: accept if NPV > 0

**reject** if NPV < 0

2.

#### Three types of decision:

1. accept or reject:

accept if NPV > 0 reject if NPV < 0

2. ranking —

**a**.

#### Three types of decision:

1. accept or reject:

accept if NPV > 0 reject if NPV < 0

- 2. ranking
  - a. If no capital budgeting, (or other rationing), then accept all projects with NPV > 0

b.

#### Three types of decision:

1. accept or reject:

accept if NPV > 0 reject if NPV < 0

- 2. ranking
  - a. If no capital budgeting, (or other rationing), then accept all projects with NPV > 0
  - b. If there is *capital budgeting*, (See 11. below)

then rank: by B/C, not by NPV

# 3.1 Annual User Charge (AUC)

**Concepts:** 

**Opportunity Cost:** The opportunity cost of a project is what is forgone by undertaking the project — i.e. the value of resources in next-best use.

# 3.1 Annual User Charge (AUC)

**Concepts:** 

**Opportunity Cost:** The opportunity cost of a project is what is forgone by undertaking the project — i.e. the value of resources in next-best use.

**Depreciation (economic):** The change (fall) in market value of an asset.

# 3.1 Annual User Charge (AUC)

**Concepts:** 

**Opportunity Cost:** The opportunity cost of a project is what is forgone by undertaking the project — i.e. the value of resources in next-best use.

**Depreciation (economic):** The change (fall) in market value of an asset.

*Implicit rental cost:* The opportunity cost of holding (owning) an asset. (e.g. a machine)

- = the implicit rental cost
- = the sum of:

the interest forgone on outlay + depreciation + any operating costs.

(Don't use straight-line depreciation: use annuity.)

| Week 2 |  |
|--------|--|
|--------|--|

Page 12

#### **Example of Annual User Charge (AUC):** Purchase of vehicle.

Bought for \$2 Sold at \$1 one year later. *i* = 10% p.a.; costs \$0.30 to run for one year

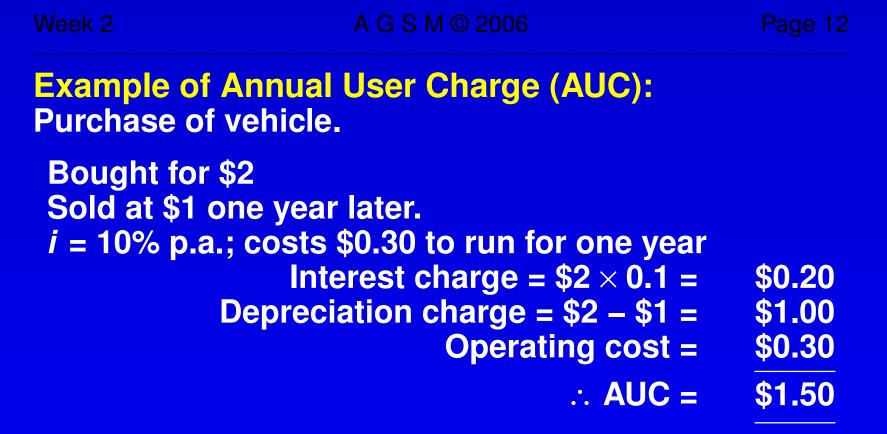

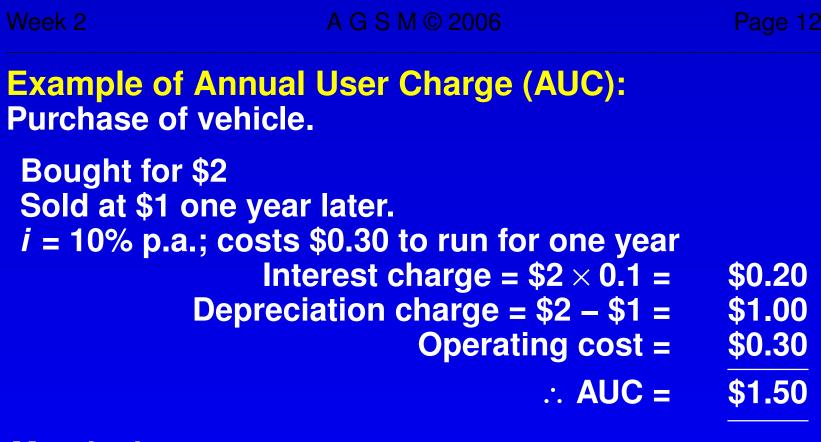

Marginal cost:

How much more does it cost to produce an extra unit of output?

Average cost: What does it cost per unit of output?

### A project involves:

•

< >

#### A project involves:

- cash investment outlays  $= -x_t$  without receipts over the first *T* years of the project,
- •

#### A project involves:

- cash investment outlays  $= -x_t$  without receipts over the first *T* years of the project,
- followed by net operating revenues x<sub>t</sub> over the operating life of the project represented by L (t from T + 1 to T + L)

#### A project involves:

- cash investment outlays  $= -x_t$  without receipts over the first *T* years of the project,
- followed by net operating revenues x<sub>t</sub> over the operating life of the project represented by L (t from T + 1 to T + L)

The NPV of the project can be assessed as:

$$NPV_{0} = -x_{0} - \frac{x_{1}}{1+r} - \frac{x_{2}}{(1+r)^{2}} - \dots - \frac{x_{T}}{(1+r)^{T}} + \frac{x_{T+L}}{(1+r)^{T+1}} + \dots + \frac{x_{T+L}}{(1+r)^{T+L}}$$

Page 14

#### **VOC Criterion.**

An equivalent but simpler method is to compute the Value On Completion (VOC):

 $VOC_T = x_0(1+r)^T + x_1(1+r)^{T-1} + \cdots + x_T$ 

That is: accumulate forward your investment outlays at the cost of capital, to the last date (*T*) at which the completed project costs.

Page 14

#### **VOC Criterion.**

An equivalent but simpler method is to compute the Value On Completion (VOC):

 $VOC_T = x_0(1+r)^T + x_1(1+r)^{T-1} + \cdots + x_T$ 

That is: accumulate forward your investment outlays at the cost of capital, to the last date (*T*) at which the completed project costs.

Then: Compare  $VOC_T$  with  $NPV_T$ , where both evaluations refer to the same date.

So we compute:

$$NPV_T = \frac{X_{T+1}}{1+r} + \frac{X_{T+2}}{(1+r)^2} + \cdots + \frac{X_{T+L}}{(1+r)^L}$$

Page 15

#### **VOC Criterion:**

# Note: $NPV_0 = \frac{NPV_T - VOC_T}{(1+r)^T} > 0 \text{ if } NPV_T > VOC_T$

VOC Criterion:

Note:  $NPV_0 = \frac{NPV_T - VOC_T}{(1+r)^T} > 0$  if  $NPV_T > VOC_T$ 

Accept the project if the VOC is less than or equal to the NPV of cash flows over the operating life of the project.

Moreover, VOC = Direct Capital Outlays + Interest During Construction

#### **Example 1 of VOC:**

\$1 is outlaid at the beginning of each of 3 periods (T = 2). The asset operates for two years, yielding a net revenue stream of a (L = 2).

The discount rate *r* = 10% p.a.

**Diagrammatically:** 

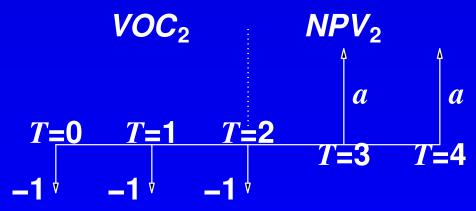

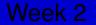

Calculating various values, forwards and back ...

$$NPV_{0} = -1 - \frac{1}{(1,1)} - \frac{1}{(1,1)^{2}} + \frac{a}{(1,1)^{3}} + \frac{a}{(1,1)^{4}}$$

$$VOC_{T=2} = (1,1)^{2} + 1.1 + 1 = 1.21 + 1.1 + 1 = 3.310$$

$$NPV_{T=2} = \frac{a}{1.1} + \frac{a}{(1,1)^{2}} = \frac{2.1a}{(1,1)^{2}} = 1.736a$$

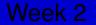

Calculating various values, forwards and back ...

$$NPV_{0} = -1 - \frac{1}{(1.1)} - \frac{1}{(1.1)^{2}} + \frac{a}{(1.1)^{3}} + \frac{a}{(1.1)^{4}}$$

$$VOC_{T=2} = (1.1)^{2} + 1.1 + 1 = 1.21 + 1.1 + 1 = 3.310$$

$$NPV_{T=2} = \frac{a}{1.1} + \frac{a}{(1.1)^{2}} = \frac{2.1a}{(1.1)^{2}} = 1.736a$$

Is  $VOC_{T=2} < NPV_{T=2}$ ?

Calculating various values, forwards and back ...

$$NPV_{0} = -1 - \frac{1}{(1.1)} - \frac{1}{(1.1)^{2}} + \frac{a}{(1.1)^{3}} + \frac{a}{(1.1)^{4}}$$
$$VOC_{T=2} = (1.1)^{2} + 1.1 + 1 = 1.21 + 1.1 + 1 = 3.310$$
$$NPV_{T=2} = \frac{a}{1.1} + \frac{a}{(1.1)^{2}} = \frac{2.1a}{(1.1)^{2}} = 1.736a$$

Is  $VOC_{T=2} < NPV_{T=2}$ ? Accept if 3.310 < 1.736*a*, or if *a* > 1.9072. The annuity equivalent of  $VOC_{T=2} = 3.310$  is *A* = 1.9072. Hence the net revenue must exceed *A*, i.e., *a* > *A*.

#### Example 2 of the "VOC" Approach

The (early '90s) Very Fast Train (VFT): Investment Outlay: \$900m p.a. for each of 5 years Cost of capital (assume 9.06% p.a.) (from database of CRIF, AGSM's Centre for Research in Finance)

Direct capital cost Value On Completion

.:. Annual User Charge

- = \$4.5 billion
- = \$5.393 billion (includes return on capital)
- = \$591 m p.a. (20-yr life)

(\$5.393 bn is the present value of an annuity of \$591 m over 20 years.)

#### The VFT continued ...

**Operating and maintenance costs = \$218m p.a.** 

... Total annual costs = \$591 + \$218 m = \$809 m

Equivalent to 6<sup>1</sup>/<sub>4</sub> million passengers each paying \$129 per trip.

NPV when first dollar is outlaid is zero.

#### The VFT continued ...

**Operating and maintenance costs = \$218m p.a.** 

... Total annual costs = \$591 + \$218 m = \$809 m

Equivalent to 6<sup>1</sup>/<sub>4</sub> million passengers each paying \$129 per trip.

NPV when first dollar is outlaid is zero.

(So VOC equivalent to NPV (when costs & benefits are discounted to T = 0). Instead, the VOC takes costs & benefits to a date after investment is begun.)

# **3.3 Annual Value (Equivalent Annuities)** [C&B pp.30–31; DoF pp.46]

 $\begin{array}{l} \mathsf{GPB} \rightarrow \mathsf{equivalent} \ \mathsf{annuity} \ A_B: \ \mathsf{PV}(A_B) = \mathsf{GPB} \\ \mathsf{GPC} \rightarrow A_C: \ \mathsf{PV}(A_C) = \mathsf{GPC} \end{array}$ 

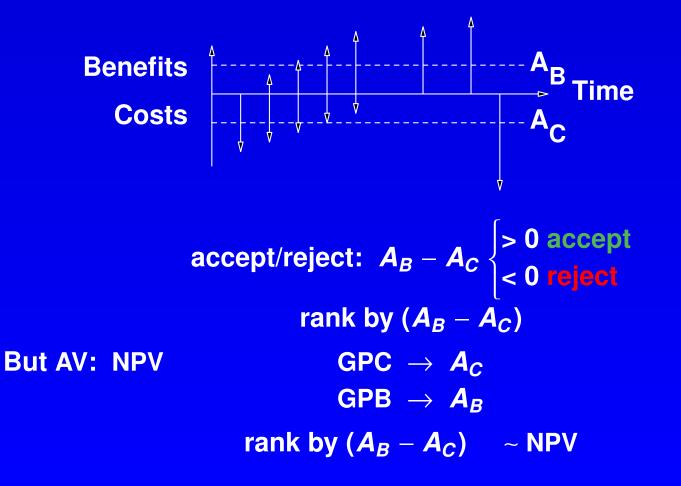

# Annuities and All That [C&B pp. 31–31] $FV = F_n = F_0(1 + r)^n = F \frac{(1 + r)^t - 1}{r}$

where *FV* is the *future value* of an amount  $F_0$  and *r* is the discount rate over *n* periods; where *F* is an *annuity* of over *t* periods.

When *n* is infinite, we have a *perpetuity*. In present value terms:

$$PV = \frac{F_n}{(1+r)^n}$$

$$PV = F \frac{1 - (1+r)^{-t}}{r} \quad \text{annuity, and } PV = \frac{F}{r} \quad \text{perpetuity}$$

$$\therefore F = \frac{PV}{\frac{1 - (1+r)^{-t}}{r}}$$

[C&B pp.45–49; DoF pp.114; L. 2.4; FP,Ch.5.2] IRR is the interest rate which makes the *NPV* of the project zero.

[C&B pp.45-49; DoF pp.114; L. 2.4; FP,Ch.5.2]

IRR is the interest rate which makes the *NPV* of the project zero.

Example: a cost of \$1 now, a return of \$1.10 in one period.

$$NPV = -1 + \frac{1.1}{1+i} = 0$$
 at some *i*, the IRR.

 $\therefore$  Internal rate of return = 10% = *i* 

[C&B pp.45-49; DoF pp.114; L. 2.4; FP,Ch.5.2]

IRR is the interest rate which makes the *NPV* of the project zero.

Example: a cost of \$1 now, a return of \$1.10 in one period.

$$NPV = -1 + \frac{1.1}{1+i} = 0$$
 at some *i*, the IRR.

 $\therefore$  Internal rate of return = 10% = *i* 

In general, 
$$NPV = \sum_t \frac{x_t}{(1+i^*)^t} = 0 \rightarrow i^* = IRR.$$

Rule:

[C&B pp.45-49; DoF pp.114; L. 2.4; FP,Ch.5.2]

IRR is the interest rate which makes the *NPV* of the project zero.

Example: a cost of \$1 now, a return of \$1.10 in one period.

$$NPV = -1 + \frac{1.1}{1+i} = 0$$
 at some *i*, the IRR.

 $\therefore$  Internal rate of return = 10% = *i* 

In general, 
$$NPV = \sum_{t} \frac{x_t}{(1+i^*)^t} = 0 \rightarrow i^* = IRR.$$

Rule: undertake the project if its internal rate IRR exceeds the external yield (the market interest rate)

#### But not if several and mutually exclusive ...

Note:

#### But not if several and mutually exclusive ...

Note: if projects are *mutually exclusive*, we cannot rank them by their internal rates of return. Why?

#### But not if several and mutually exclusive ...

Note: if projects are *mutually exclusive*, we cannot rank them by their internal rates of return. Why? Because the IRR is independent of the size or scale of the project: a minute project could have a much larger IRR than a project ten times bigger: *scale-independence*.

#### But not if several and mutually exclusive ...

Note: if projects are *mutually exclusive*, we cannot rank them by their internal rates of return. Why? Because the IRR is independent of the size or scale of the project: a minute project could have a much larger IRR than a project ten times bigger: *scale-independence*.

IRR solves for the rate r which makes the present value of net benefits equal zero, or  $GPB(r^*) = GPC(r^*)$ .

IRR = 
$$r^*$$
:  $\sum_{t=0}^{T} \frac{b_t}{(1+r^*)^t} = \sum_{t=0}^{T} \frac{c_t}{(1+r^*)^t}$ , (where  $c_0$  includes  $K_0$ )

#### **IRR** is compared to the Market Rate

We compare the IRR with  $r_m$ , the appropriate market rate:

if IRR >  $r_m$  then OK on opportunity cost grounds if IRR <  $r_m$  then not OK if IRR =  $r_m$  indifferent

If there exist many mutually exclusive projects, then rank in terms of their IRRs and go with the highest?

#### **IRR is compared to the Market Rate**

We compare the IRR with  $r_m$ , the appropriate market rate:

if IRR >  $r_m$  then OK on opportunity cost grounds if IRR <  $r_m$  then not OK if IRR =  $r_m$  indifferent

If there exist many mutually exclusive projects, then rank in terms of their IRRs and go with the highest?

No.

But there are problems with IRR. (See Luenberger in the Package.)

- 1. Lack of uniqueness (may be several IRRs, r \*).
- 2.

- 1. Lack of uniqueness (may be several IRRs, r \*).
- 2. Different time profiles of costs and benefits may result in ambiguous ranking.

NB:

- 1. Lack of uniqueness (may be several IRRs, r \*).
- 2. Different time profiles of costs and benefits may result in ambiguous ranking.
- NB: Neither IRR nor B/C can be adequately used to choose between two mutually exclusive projects.

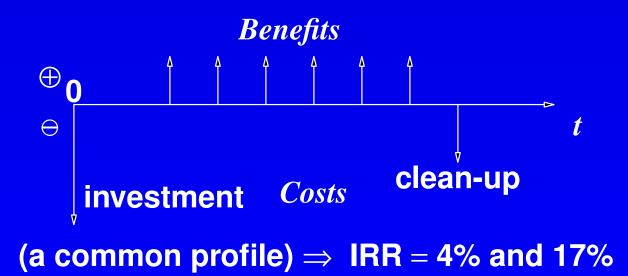

5. Benefit/Cost Ratio [C&B pp.43–44; DoF pp. 112; FP Ch. 5.5] Calculate the ratio of  $\frac{p. v. of benefits}{p. v. of costs} = \frac{B}{C}$  or

$$\frac{\sum_{t=0}^{T} \frac{b_t}{(1+r_m)^t}}{\sum_{t=0}^{T} \frac{c_t}{(1+r_m)^t}} = \frac{B}{C}$$

If  $\frac{B}{C} > 1$ , then the project is OK, according to this criterion.  $\Leftrightarrow$  NPV  $\equiv$  B – C > 0.

#### **Mutual Exclusivity** [C&B pp.47–49]

If there are many mutually exclusive projects, then rank in terms of  $\frac{B}{C}$  ratio and choose the project with the largest ratio?" No — it's scale independent.

This doesn't guarantee that NPV is maximised, and so the best project chosen.

There is, however, a rôle for B/C when there is *capital rationing*. (See 11. below.)

#### 5.1 Net Benefit Investment Ratio, NBIR, or Profitability Ratio [FP pp.80–82; C&B p.50]

$$NBIR = \frac{\sum_{t=0}^{T} \frac{B_t - OC_t}{(1+i)^t}}{\sum_{t=0}^{T} \frac{IC_t}{(1+i)^t}}$$

where:

 $OC_t$  are the project's operating costs in period t,  $IC_t$  are the project's investment costs in period t,  $B_t$  are the benefits in period t, i is the appropriate discount rate.

NBIR separates the project's operating costs and investment costs, to enable calculation of the net operating profit per present-value dollar invested. A G S M © 2006

Page 29

## 6. Payback Period

## [DoF pp. 115; FP Ch. 4.10.2]

$$\frac{K}{b_t}$$
, implicitly  $r = 0$ 

A G S M © 2006

Page 29

## 6. Payback Period

#### [DoF pp. 115; FP Ch. 4.10.2]

$$\frac{K}{b_t}$$
, implicitly  $r = 0$ 

#### not necessarily consistent with NPV

## 6. Payback Period

[DoF pp. 115; FP Ch. 4.10.2]  
$$\frac{K}{b_{1}}$$
, implicitly  $r = 0$ 

- not necessarily consistent with NPV
- bias towards projects with front-end returns (i.e., if recover costs in  $t \le \tau$  then OK)

Page 30

## 7. Inflation

[C&B pp.64–66; DoF pp. 52; L. 2.6; FP Ch.4.9]

(Inflation: An increase in the general price level)

**NPV** is invariant to the inflation rate!

[C&B pp.64-66; DoF pp. 52; L. 2.6; FP Ch.4.9]

(Inflation: An increase in the general price level)

NPV is invariant to the inflation rate!

Let *R* = nominal interest rate

*i* = real interest rate

g = rate of inflation of all prices

1 + R = (1 + i)(1 + g) = 1 + ig + i + g

 $\therefore \mathbf{R} \approx \mathbf{i} + \mathbf{g}$ , or  $\mathbf{i} \approx \mathbf{R} - \mathbf{g}$ .

[C&B pp.64-66; DoF pp. 52; L. 2.6; FP Ch.4.9]

(Inflation: An increase in the general price level)

NPV is invariant to the inflation rate!

Let *R* = nominal interest rate

*i* = real interest rate

g = rate of inflation of all prices

1 + R = (1 + i)(1 + g) = 1 + ig + i + g

$$\therefore \mathbf{R} \approx \mathbf{i} + \mathbf{g}, \text{ or } \mathbf{i} \approx \mathbf{R} - \mathbf{g}.$$

looking ahead: expected inflation rate?1.

[C&B pp.64-66; DoF pp. 52; L. 2.6; FP Ch.4.9]

(Inflation: An increase in the general price level)

NPV is invariant to the inflation rate!

- Let *R* = nominal interest rate
  - *i* = real interest rate
  - g = rate of inflation of all prices
  - 1 + R = (1 + i)(1 + g) = 1 + ig + i + g
  - $\therefore \mathbf{R} \approx \mathbf{i} + \mathbf{g}$ , or  $\mathbf{i} \approx \mathbf{R} \mathbf{g}$ .

looking ahead: expected inflation rate?

1. In NPV analysis we can project price increases into the future and use nominal interest rate *R* (current dollars)

or

[C&B pp.64-66; DoF pp. 52; L. 2.6; FP Ch.4.9]

(Inflation: An increase in the general price level)

NPV is invariant to the inflation rate!

- Let *R* = nominal interest rate
  - *i* = real interest rate
  - g = rate of inflation of all prices
  - 1 + R = (1 + i)(1 + g) = 1 + ig + i + g
  - $\therefore \mathbf{R} \approx \mathbf{i} + \mathbf{g}$ , or  $\mathbf{i} \approx \mathbf{R} \mathbf{g}$ .

looking ahead: expected inflation rate?

- 1. In NPV analysis we can project price increases into the future and use nominal interest rate *R* (current dollars) or
- 2. Can forget about future general price increases and use real interest rate *i*. (adjusted for inflation)

[C&B pp.64-66; DoF pp. 52; L. 2.6; FP Ch.4.9]

(Inflation: An increase in the general price level)

NPV is invariant to the inflation rate!

- Let *R* = nominal interest rate
  - *i* = real interest rate
  - g = rate of inflation of all prices
  - 1 + R = (1 + i)(1 + g) = 1 + ig + i + g
  - $\therefore \mathbf{R} \approx \mathbf{i} + \mathbf{g}$ , or  $\mathbf{i} \approx \mathbf{R} \mathbf{g}$ .

looking ahead: expected inflation rate?

- 1. In NPV analysis we can project price increases into the future and use nominal interest rate *R* (current dollars)
- 2. Can forget about future general price increases and use real interest rate *i*. (adjusted for inflation)
- 3. We get the same answer in both cases.

Page 31

#### **Example with Inflation:**

Cost of \$1 now, a real return of \$1.10 in one period;  $\therefore$  nominal return  $\approx$  1.10  $\times$  (1+g).

$$NPV \approx -1 + \frac{1 \cdot 1(1 + g)}{1 + R} \quad \text{(nominal)}$$
$$= -1 + \frac{1 \cdot 1(1 + g)}{(1 + i)(1 + g)}$$
$$= -1 + \frac{1 \cdot 1}{1 + i} \quad \text{(real)}$$

If real interest rate *i* = 10%p.a., then *NPV* = 0 regardless of inflation rate *g*.

... NPV is *not* a function of the inflation rate!

A G S M © 2006

Page 32

## 8. Income Tax

## [FP Ch. 3.6]

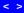

A G S M © 2006

Page 32

## 8. Income Tax

# [FP Ch. 3.6]

- pre-tax interest rate = i
- •

## 8. Income Tax

# [FP Ch. 3.6]

- pre-tax interest rate = i
- post-tax interest rate =  $i(1 \tau_i)$
- •

## 8. Income Tax

# [FP Ch. 3.6]

- pre-tax interest rate = i
- post-tax interest rate =  $i(1 \tau_i)$
- i is used to discount pre-tax cash flows
- •

## 8. Income Tax

# [FP Ch. 3.6]

- pre-tax interest rate = i
- post-tax interest rate =  $i(1 \tau_i)$
- *i* is used to discount pre-tax cash flows
- $i(1 \tau_i)$  to discount after-tax cash flows

#### **Example with Taxes: Taxi Plate —**

Net cash flow real interest rate *i* tax rates  $\tau_c = \tau_i$  = \$10,000 p.a. pre-tax = 10% p.a. = 50% A G S M © 2006

Page 33

#### **Example with Taxes: Taxi Plate —**

Net cash flow<br/>real interest rate i<br/>tax rates  $\tau_c = \tau_i$ = \$10,000 p.a. pre-tax<br/>= 10% p.a.<br/>= 50% $\therefore$  NPV (pre-tax)= \$10,000<br/>=  $\frac{$10,000}{0.1}$ <br/>= \$100,000 for a perpetuity

A G S M © 2006

Page 33

#### **Example with Taxes: Taxi Plate —**

= \$10,000 p.a. pre-tax Net cash flow real interest rate i = 10% p.a. = 50% tax rates  $\tau_c = \tau_i$ \$10,000 .:. NPV (pre-tax) 0.1 = \$100,000 for a perpetuity \$10,000 (1 –  $\tau_c$ ) .: NPV (post-tax) **0.1** (1 –  $\tau_i$ ) <u>\$10,000 (1 – 0.5)</u> 0.1(1-0.5)= \$100,000 (perpetuity)

What if the two tax rates are not equal?

#### **Classical tax system versus Imputation system**

Suppose: Nominal interest rate R= 15% p.a.Expected inflation rate g= 10% p.a. $\therefore$  Real interest rate i $\approx 5\%$  p.a.Risk premium on equity= 7% p.a.Corporate tax rate (nominal effective)= 39%Debt:equity split= 50:50

#### **Classical (pre-1987) cost of capital:**

Pre-tax (nominal) basis: 1/2 debt + 1/2 equity

$$\frac{15\%\frac{1}{2}+\frac{15\%+7\%}{1-39\%}\frac{1}{2}}{=25.5\% \text{ nominal}}$$

since the required 22% nominal return on equity is grossed up by the corporate tax factor (1 – 39%).

... Pre-tax (real) basis: 25.5% – 10% = 15.5% real

# With the Australian tax imputation system for dividends (post-1987):

Company tax at the rate of 39% was effectively abolished for Australian taxpaying owners of Australian companies, so that the weighted average discount rate (nominal) is:

 $15\% \frac{1}{2} + (15\% + 7\%) \frac{1}{2} = 18.5\%$  nominal

ightarrow 8.5% real (for such a personal investor.)

Four concepts: [C&B pp.112–113, 221–229; DoF pp.57]

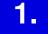

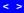

Four concepts: [C&B pp.112–113, 221–229; DoF pp.57]

1. *Social Rate of Time Preference* (SRTP) people's valuation of the future (consumption)

Four concepts: [C&B pp.112–113, 221–229; DoF pp.57]

- 1. *Social Rate of Time Preference* (SRTP) people's valuation of the future (consumption)
- 2. Social Opportunity Cost of Capital (SOCC) competing investments

Four concepts: [C&B pp.112–113, 221–229; DoF pp.57]

- 1. *Social Rate of Time Preference* (SRTP) people's valuation of the future (consumption)
- 2. Social Opportunity Cost of Capital (SOCC) competing investments
- 3. *Project-specific* use Capital Asset Pricing Model  $\rightarrow \beta$  for the project

#### 9. Discount Rates for Private (and Public) Sector Projects:

Four concepts: [C&B pp.112–113, 221–229; DoF pp.57]

- 1. *Social Rate of Time Preference* (SRTP) people's valuation of the future (consumption)
- 2. Social Opportunity Cost of Capital (SOCC) competing investments
- 3. *Project-specific* use Capital Asset Pricing Model  $\rightarrow \beta$  for the project
- 4. Cost of Funds debt — borrowing equity — owning (See the example in 8 on Tax above.)

5.

#### 9. Discount Rates for Private (and Public) Sector Projects:

Four concepts: [C&B pp.112–113, 221–229; DoF pp.57]

- 1. *Social Rate of Time Preference* (SRTP) people's valuation of the future (consumption)
- 2. Social Opportunity Cost of Capital (SOCC) competing investments
- 3. *Project-specific* use Capital Asset Pricing Model  $\rightarrow \beta$  for the project
- 4. *Cost of Funds* debt — borrowing equity — owning (See the example in 8 on Tax above.)
- 5. Special Cases

#### 9.1 Social Rate of Time Preference (SRTP)

Society's preference for present consumption versus future consumption.

*or*:

#### 9.1 Social Rate of Time Preference (SRTP)

Society's preference for present consumption versus future consumption.

*or*: the additional future consumption required to exactly compensate for postponement of a unit of present consumption now.

**SRTP** *≠* **individual's RTP necessarily** 

A G S M © 2006

Page 39

#### **Estimating SRTP:**

The exchange of government bonds  $\rightarrow$  bond rate

#### **Estimating SRTP:**

The exchange of government bonds  $\rightarrow$  bond rate — long term (up to 50 years)

#### **Estimating SRTP:**

The exchange of government bonds  $\rightarrow$  bond rate

- long term (up to 50 years)
- certain nominal costs and returns: say, buy at \$100, receive \$110 after a year

#### **Estimating SRTP:**

The exchange of government bonds  $\rightarrow$  bond rate

- long term (up to 50 years)
- certain nominal costs and returns: say, buy at \$100, receive \$110 after a year
- small units

#### **Estimating SRTP:**

The exchange of government bonds  $\rightarrow$  bond rate

- long term (up to 50 years)
- certain nominal costs and returns: say, buy at \$100, receive \$110 after a year
- small units
- available to all

At the margin, the return is equal to all (MRS), say, 10% p.a. nominal (or lower?)

#### **Estimating SRTP:**

The exchange of government bonds  $\rightarrow$  bond rate

- long term (up to 50 years)
- certain nominal costs and returns: say, buy at \$100, receive \$110 after a year
- small units
- available to all

At the margin, the return is equal to all (MRS), say, 10% p.a. nominal (or lower?)

Adjust for inflation: 10 - 3 = 7% p.a. (real) Adjust for taxation:  $7(1 - \frac{1}{3}) = 4.7\%$  p.a.

But: some seek higher returns, while some invest nothing. Net: is SRTP an upper bound?

#### **9.2 Social Opportunity Cost of Capital (SOCC)**

The return on the investment that is displaced by the marginal project.

With fully competitive markets: SOCC ~ SRTP But with tax etc.: SOCC > SRTP

Net benefits are consumption, not investment.

**Estimate:** 

#### **9.2 Social Opportunity Cost of Capital (SOCC)**

The return on the investment that is displaced by the marginal project.

With fully competitive markets: SOCC ~ SRTP But with tax etc.: SOCC > SRTP

Net benefits are consumption, not investment.

Estimate: bond rate of 10% p.a. nominal, before tax + risk premium 2%

- .:. real = 12% expected inflation of 3%
- ∴ real = 9%

tax adjustment of  $9(1 - \frac{1}{3}) = 6\%$  effective

#### **9.3 Project-Specific Rates**

Use CAPM to get market premium (2.1 – 7.9%) (Use AGSM Centre for Research In Finance (CRIF) database.)

#### **9.3 Project-Specific Rates**

Use CAPM to get market premium (2.1 – 7.9%) (Use AGSM Centre for Research In Finance (CRIF) database.)

#### 9.4 Cost of Funds

If the government is borrowing, then the long-term bond rate.

If private borrowing, see examples in 8 on Tax above.

If we use the lower SRTP, then

government

- government projects face a lower hurdle, while
- private

- government projects face a lower hurdle, while
- private projects (SOCC or higher) face a higher hurdle.
  - ·••

 $\rightarrow$ 

#### **A Bias Towards Government Projects?**

- government projects face a lower hurdle, while
- private projects (SOCC or higher) face a higher hurdle.
  - ... a bias towards government projects

- government projects face a lower hurdle, while
- private projects (SOCC or higher) face a higher hurdle.
  - ... a bias towards government projects
  - $\rightarrow$  infrastructure bonds (lower discount rate) for private projects in order to lower the private cost,  $\rightarrow$  PPPs, Public-Private Partnerships

- government projects face a lower hurdle, while
- private projects (SOCC or higher) face a higher hurdle.
  - ... a bias towards government projects
  - $\rightarrow$  infrastructure bonds (lower discount rate) for private projects in order to lower the private cost,  $\rightarrow$  PPPs, Public-Private Partnerships
  - → SOCC or project-specific rates for the government
- DoF: 8% p.a. as benchmark (real) = 2% margin + 6% risk-free (Probably too high for a risk-free rate now, 2006.)

#### **SRTP versus SOCC**

|                                                              | <i>Time preference</i><br>SRTP                                               | <i>Opportunity cost</i><br>SOCC                                                               |
|--------------------------------------------------------------|------------------------------------------------------------------------------|-----------------------------------------------------------------------------------------------|
| Goal                                                         | Achieve a preferred<br>flow of net benefits<br>over time.                    | Increase net income to society.                                                               |
| Time span                                                    | Long term—as long<br>as individuals plan<br>(say, one to two<br>generations) | Short term—as long<br>as the life of displaced<br>private investment<br>(say, up to 15 years) |
| Estimation can start from                                    | government bonds                                                             | government bonds<br>plus a risk premium                                                       |
| "Typical" real<br>rates, after<br>adjustment for<br>taxation | 4% to 7%                                                                     | Above 7%                                                                                      |

(from Sinden & Thampapillai, p.134)

# **10. Consistency of Horizon Choice**

[C&B pp.51-53; L p. 25,26,29]

The plantation costs \$1 to establish. Two choices:

Α.

The plantation costs \$1 to establish. Two choices:

A. cut it down after one year to receive \$2, or

Β.

The plantation costs \$1 to establish. Two choices:

- A. cut it down after one year to receive \$2, or
- B. wait until the end of the second year and reap \$3.

Compare the two projects using NPV and IRR:

Net Present Value @ 10% p.a.:

Α.

The plantation costs \$1 to establish. Two choices:

- A. cut it down after one year to receive \$2, or
- B. wait until the end of the second year and reap \$3.

Compare the two projects using NPV and IRR:

Net Present Value @ 10% p.a.:

A. NPV of cutting sooner is  $0.82 = -1 + \frac{2}{1.1}$ 

Β.

The plantation costs \$1 to establish. **Two choices:** 

- cut it down after one year to receive \$2, or Α.
- B. wait until the end of the second year and reap \$3.

**Compare the two projects using NPV and IRR:** 

Net Present Value @ 10% p.a.:

- Α.
- NPV of cutting sooner is  $0.82 = -1 + \frac{2}{1.1}$ NPV of cutting later is  $1.48 = -1 + \frac{3}{1.1^2}$ Β.

So (B) later looks more attractive using NPV.

#### Internal Rate of Return (irr):

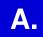

#### Internal Rate of Return (irr):

- A. Solve -1 + 2c = 0 where  $c = \frac{1}{1 + irr}$ , then irr = 1.0 or 100%.
- Β.

Week 2

#### Internal Rate of Return (irr):

- A. Solve -1 + 2c = 0 where  $c = \frac{1}{1 + irr}$ , then irr = 1.0 or 100%.
- B. Solve  $-1 + 3c^2 = 0$ , so *irr* =  $\sqrt{3} 1 = 0.73$  or 73%.

So (A) earlier looks more attractive using IRR.

Week 2

#### Internal Rate of Return (irr):

- A. Solve -1 + 2c = 0 where  $c = \frac{1}{1 + irr}$ , then irr = 1.0 or 100%.
- B. Solve  $-1 + 3c^2 = 0$ , so *irr* =  $\sqrt{3} 1 = 0.73$  or 73%.

So (A) earlier looks more attractive using IRR.

But the time horizon isn't OK: A takes only 1 year, versus 2 years for B. If we repeat (A) twice, its NPV is given by: NPV(A twice) =  $0.82(1 + \frac{1}{1.1}) = 1.5654 > 1.48$  (of B) So choose A (= earlier) repeated. A G S M © 2006

#### Continues ...

The IRR of twice A is unchanged: 100% per year for 2 years. Or: Solve -1 + 2c + c(-1 + 2c) = 0, gives c = -1 or  $\frac{1}{2}$ , gives *irr* = 1.0 or 100%, (ignoring the negative root for *c*).

#### Another reason for choosing project A:

if the projects are repeated and the principal is reinvested, then (A) leads to doubling of principal every year, whereas (B) only grows at  $\sqrt{3} = 1.73$  every year.

Note that the growth rate with reinvestment of principal = 1 + *irr* always.

## **11. Capital Rationing**

[C&B pp.50-51; FP Ch. 5-App. 1; S&W, Ch. 6.2]

Aim of agency or firm: to maximise its financial surplus, subject to its capital budget.

e.g.

### **11. Capital Rationing**

[C&B pp.50–51; FP Ch. 5-App. 1; S&W, Ch. 6.2]

Aim of agency or firm: to maximise its financial surplus, subject to its capital budget.

e.g. A public agency may spend up to \$1.8m in year 0. Four independent, *divisible* (which means that fractional (≤ 1) projects are possible) projects are under consideration:

| Project | Cost in year 0<br>(to be paid from<br>capital ration)<br><b>\$m</b> | Net returns<br>per year:<br>year 1 onwards<br><b>\$m</b> | Life of project<br>(number of years in<br>which net returns<br>occur) | Gross<br>Present<br>Benefit |
|---------|---------------------------------------------------------------------|----------------------------------------------------------|-----------------------------------------------------------------------|-----------------------------|
| A       | 1.0                                                                 | 0.14                                                     | 20                                                                    | 1.19                        |
| B       | 1.0                                                                 | 0.13                                                     | 50                                                                    | 1.29                        |
| C       | 2.0                                                                 | 1.00                                                     | 3                                                                     | 2.49                        |
| D       | 1.0                                                                 | 0.25                                                     | 8                                                                     | 1.33                        |

#### **Capital Rationing**

# Choose projects with the highest present value of capital used. At r = 10% pa, the NPVs are calculated:

| Project | NPV of            | Present value       | Internal rate |
|---------|-------------------|---------------------|---------------|
|         | project in year 0 | per unit of capital | of return     |
|         | <b>\$</b> m       | \$                  | (%)           |
| Α       | 0.19              | 0.19                | 13            |
| B       | 0.29              | 0.29                | 13            |
| С       | 0.49              | 0.24                | 23            |
| D       | 0.33              | 0.33                | 19            |

$$= \frac{NPV/K}{B-C-K}$$
$$= \frac{B-C-K}{K}$$
$$= a B/C ratio$$

#### **Example of capital rationing:**

The most efficient investment is \$1.0m in Project D and the remaining \$0.8m in Project B. This produces a total NPV of \$0.56m (=  $$0.33 + 0.8 \times $0.29$ ).

If another \$1 is available for investment, then we should invest further in Project B, increasing the NPV of the agency's financial surplus by \$0.29.

So one unit of capital, of a nominal value of \$1, has at the margin a value of \$1.29 with capital rationing.

The marginal opportunity cost of capital is \$1.29.

We refer to this as a *shadow price* (greater than the nominal price of \$1 because of the capital constraint).

#### **Capital Rationing — Diagram**

We can interpret this constraint with a simple supply-demand-for-capital figure: [S&W, Fig. 6.1]

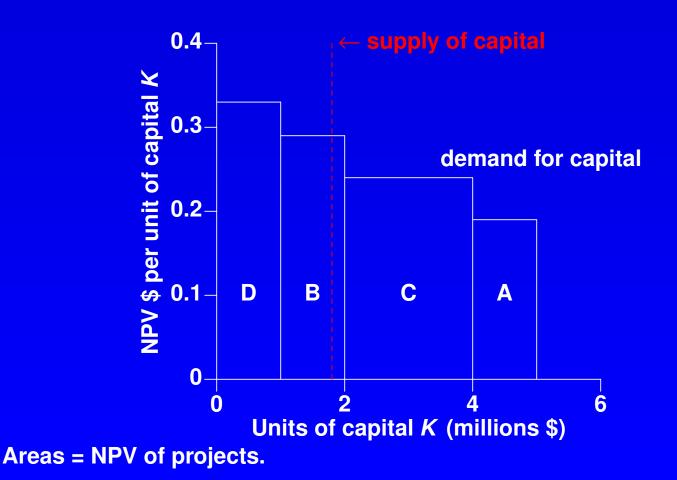

[DoF p.54]

•

[DoF p.54]

 Cost and benefits occurring at different times have different values. The present value of that stream of costs or benefits is the value in today's dollars, calculated using the method of compound interest, with the discount rate as the exchange rate between future dollars and today's dollars.

[DoF p.54]

- Cost and benefits occurring at different times have different values. The present value of that stream of costs or benefits is the value in today's dollars, calculated using the method of compound interest, with the discount rate as the exchange rate between future dollars and today's dollars.
- Subject to budget constraints, and where alternative projects are not under consideration, a project should be accepted if the sum of its discounted benefits exceeds the sum of its discounted costs; that is, where its *net present value (NPV) is positive*.

[DoF p.54]

- Cost and benefits occurring at different times have different values. The present value of that stream of costs or benefits is the value in today's dollars, calculated using the method of compound interest, with the discount rate as the exchange rate between future dollars and today's dollars.
- Subject to budget constraints, and where alternative projects are not under consideration, a project should be accepted if the sum of its discounted benefits exceeds the sum of its discounted costs; that is, where its *net present value (NPV) is positive*.
- Where alternative projects are under consideration, the project which maximises NPV should be selected.

•

< >

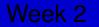

 $\bullet$ 

• Where *budget constraints* limit the number of projects which can be undertaken, the appropriate decision rule involves choosing that subset of the available projects which maximises total NPV.

#### Week 2

- Where *budget constraints* limit the number of projects which can be undertaken, the appropriate decision rule involves choosing that subset of the available projects which maximises total NPV.
- Provided that future budget constraints can be forecast, it is possible to work out the *optimum timing* of projects; sometimes the combined NPV will be greater if projects with "lower" NPVs are undertaken first.

#### Week 2

- Where budget constraints limit the number of projects which can be undertaken, the appropriate decision rule involves choosing that subset of the available projects which maximises total NPV.
- Provided that future budget constraints can be forecast, it is possible to work out the *optimum timing* of projects; sometimes the combined NPV will be greater if projects with "lower" NPVs are undertaken first.
- Other decision rules, such as the *benefit/cost ratio* and the *internal rate of return* (IRR) may be included in the analysis alongside the NPV criterion, but, since these rules can be misleading except in restricted circumstances, they should not be used instead of the NPV criterion.

•

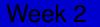

 $\bullet$ 

 When it is expected that projects of short lives will lead to further projects which yield above-normal returns, it is necessary to adjust the alternative investments so that they span about the same period of time.

#### Week 2

- When it is expected that projects of short lives will lead to further projects which yield above-normal returns, it is necessary to adjust the alternative investments so that they span about the same period of time.
- Evaluations should normally be undertaken in *real* values that is, the price level of a given year but this assumes that future inflation will affect all costs and benefits equally. Where this is incorrect, cash flows should be separately adjusted for inflation, and the assumptions regarding relative price changes made explicit.

#### Week 2

- When it is expected that projects of short lives will lead to further projects which yield above-normal returns, it is necessary to adjust the alternative investments so that they span about the same period of time.
- Evaluations should normally be undertaken in *real* values that is, the price level of a given year but this assumes that future inflation will affect all costs and benefits equally. Where this is incorrect, cash flows should be separately adjusted for inflation, and the assumptions regarding relative price changes made explicit.
- Do not confuse real and nominal prices and discount rates in the same analysis: where the analysis is in terms of nominal prices, the discount rate must be adjusted up to account for the expected inflation rate.

۲

- The IRR will only provide a correct result when *all* of the following conditions apply:
  - 1.

- The IRR will only provide a correct result when *all* of the following conditions apply:
  - 1. no budget constraints
  - 2.

- The IRR will only provide a correct result when *all* of the following conditions apply:
  - 1. no budget constraints
  - 2. project alternatives are not mutually exclusive
  - 3.

•

- The IRR will only provide a correct result when *all* of the following conditions apply:
  - 1. no budget constraints
  - 2. project alternatives are not mutually exclusive
  - 3. the net benefit stream is first negative, and then positive for the remainder of the project's life (or vice versa).

- The IRR will only provide a correct result when *all* of the following conditions apply:
  - 1. no budget constraints
  - 2. project alternatives are not mutually exclusive
  - 3. the net benefit stream is first negative, and then positive for the remainder of the project's life (or vice versa).
- Similarly the benefit-cost ratio is only as reliable as the NPV rule when there are no budget constraints and project alternatives are not mutually exclusive.

igodol

- The IRR will only provide a correct result when *all* of the following conditions apply:
  - 1. no budget constraints
  - 2. project alternatives are not mutually exclusive
  - 3. the net benefit stream is first negative, and then positive for the remainder of the project's life (or vice versa).
- Similarly the benefit-cost ratio is only as reliable as the NPV rule when there are no budget constraints and project alternatives are not mutually exclusive.
- While the discounted payback period (PBP) rule is superior to the undiscounted PBP rule, and while analysts may learn to select a cut-off which reduces the risk of bad choices, the PBP rules are not as reliable as the NPV rules, and so should be avoided.

- The IRR will only provide a correct result when *all* of the following conditions apply:
  - 1. no budget constraints
  - 2. project alternatives are not mutually exclusive
  - 3. the net benefit stream is first negative, and then positive for the remainder of the project's life (or vice versa).
- Similarly the benefit-cost ratio is only as reliable as the NPV rule when there are no budget constraints and project alternatives are not mutually exclusive.
- While the discounted payback period (PBP) rule is superior to the undiscounted PBP rule, and while analysts may learn to select a cut-off which reduces the risk of bad choices, the PBP rules are not as reliable as the NPV rules, and so should be avoided.
- Conclusion:

The NPV rule should be the primary basis for decision-making, and should *always* be included.

•

## **Discount Rates** [DoF pp.57]

## **Discount Rates** [DoF pp.57]

- Two main concepts of the discount rate:
  - 1.

## **Discount Rates** [DoF pp.57]

- Two main concepts of the discount rate:
  - 1. the social rate of time preference (SRTP), corresponding to society's preference for present as against future consumption; and

2.

Page 55

## **Discount Rates** [DoF pp.57]

- Two main concepts of the discount rate:
  - 1. the social rate of time preference (SRTP), corresponding to society's preference for present as against future consumption; and
  - 2. the social opportunity cost of capital (SOCC), corresponding to the rate of return on investment elsewhere in the economy.

Generally the SRTP is lower than the SOCC.

Page 55

## **Discount Rates** [DoF pp.57]

- Two main concepts of the discount rate:
  - 1. the social rate of time preference (SRTP), corresponding to society's preference for present as against future consumption; and
  - 2. the social opportunity cost of capital (SOCC), corresponding to the rate of return on investment elsewhere in the economy.

Generally the SRTP is lower than the SOCC.

• A project-specific discount rate can be determined from the SOCC, using the CAPM framework.

•

Page 55

### **Discount Rates** [DoF pp.57]

- Two main concepts of the discount rate:
  - 1. the social rate of time preference (SRTP), corresponding to society's preference for present as against future consumption; and
  - 2. the social opportunity cost of capital (SOCC), corresponding to the rate of return on investment elsewhere in the economy.

Generally the SRTP is lower than the SOCC.

- A project-specific discount rate can be determined from the SOCC, using the CAPM framework.
- A fourth measure uses the direct or observed cost of funds — the cost of borrowing for a government.

< >

Page 55

## **Discount Rates** [DoF pp.57]

- Two main concepts of the discount rate:
  - 1. the social rate of time preference (SRTP), corresponding to society's preference for present as against future consumption; and
  - 2. the social opportunity cost of capital (SOCC), corresponding to the rate of return on investment elsewhere in the economy.

Generally the SRTP is lower than the SOCC.

- A project-specific discount rate can be determined from the SOCC, using the CAPM framework.
- A fourth measure uses the direct or observed cost of funds — the cost of borrowing for a government.
- The SOCC is preferred, to reduce the risk that public investment displaces higher-yielding private investment.

## **Discount Rates** [DoF pp.57]

- Two main concepts of the discount rate:
  - 1. the social rate of time preference (SRTP), corresponding to society's preference for present as against future consumption; and
  - 2. the social opportunity cost of capital (SOCC), corresponding to the rate of return on investment elsewhere in the economy.

Generally the SRTP is lower than the SOCC.

- A project-specific discount rate can be determined from the SOCC, using the CAPM framework.
- A fourth measure uses the direct or observed cost of funds — the cost of borrowing for a government.
- The SOCC is preferred, to reduce the risk that public investment displaces higher-yielding private investment.
- A CAPM approach is preferred, but not always feasible.

A G S M © 2006

Page 56

## Summary of Week 2

**Q:** 

Page 56

## Summary of Week 2

# Q: How to decide? Which criterion is the best?A:

۲

## **Summary of Week 2**

**Q: How to decide? Which criterion is the best?** 

A: In general, NPV and its derivatives (AUC, VOC, Annual Value, Annuities).

ullet

- **Q: How to decide? Which criterion is the best?**
- A: In general, NPV and its derivatives (AUC, VOC, Annual Value, Annuities).
  - The weaknesses of Internal Rate of Return.

- **Q: How to decide? Which criterion is the best?**
- A: In general, NPV and its derivatives (AUC, VOC, Annual Value, Annuities).
  - The weaknesses of Internal Rate of Return.
  - Problems with the Benefit/Cost ratio, but
  - ٠

۲

- **Q: How to decide? Which criterion is the best?**
- A: In general, NPV and its derivatives (AUC, VOC, Annual Value, Annuities).
  - The weaknesses of Internal Rate of Return.
  - Problems with the Benefit/Cost ratio, but
  - its use when there is capital rationing in order to maximise net value added across projects.

- **Q: How to decide? Which criterion is the best?**
- A: In general, NPV and its derivatives (AUC, VOC, Annual Value, Annuities).
  - The weaknesses of Internal Rate of Return.
  - Problems with the Benefit/Cost ratio, but
  - its use when there is capital rationing in order to maximise net value added across projects.
  - Problems with the Payback method.
  - •

•

- **Q: How to decide? Which criterion is the best?**
- A: In general, NPV and its derivatives (AUC, VOC, Annual Value, Annuities).
  - The weaknesses of Internal Rate of Return.
  - Problems with the Benefit/Cost ratio, but
  - its use when there is capital rationing in order to maximise net value added across projects.
  - Problems with the Payback method.
  - Inflation issues use either real (inflation-adjusted) or nominal, but don't mix them.

- **Q: How to decide? Which criterion is the best?**
- A: In general, NPV and its derivatives (AUC, VOC, Annual Value, Annuities).
  - The weaknesses of Internal Rate of Return.
  - Problems with the Benefit/Cost ratio, but
  - its use when there is capital rationing in order to maximise net value added across projects.
  - Problems with the Payback method.
  - Inflation issues use either real (inflation-adjusted) or nominal, but don't mix them.
  - Income tax issues.
  - •

<

- **Q: How to decide? Which criterion is the best?**
- A: In general, NPV and its derivatives (AUC, VOC, Annual Value, Annuities).
  - The weaknesses of Internal Rate of Return.
  - Problems with the Benefit/Cost ratio, but
  - its use when there is capital rationing in order to maximise net value added across projects.
  - Problems with the Payback method.
  - Inflation issues use either real (inflation-adjusted) or nominal, but don't mix them.
  - Income tax issues.
  - Which discount rate to use? Social discount rate, or Social opportunity cost of capital?

 $\bullet$ 

- **Q: How to decide?** Which criterion is the best?
- A: In general, NPV and its derivatives (AUC, VOC, Annual Value, Annuities).
  - The weaknesses of Internal Rate of Return.
  - Problems with the Benefit/Cost ratio, but
  - its use when there is capital rationing in order to maximise net value added across projects.
  - Problems with the Payback method.
  - Inflation issues use either real (inflation-adjusted) or nominal, but don't mix them.
  - Income tax issues.
  - Which discount rate to use? Social discount rate, or Social opportunity cost of capital?
  - Make sure that time horizons are comparable across projects.

- **Q: How to decide? Which criterion is the best?**
- A: In general, NPV and its derivatives (AUC, VOC, Annual Value, Annuities).
  - The weaknesses of Internal Rate of Return.
  - Problems with the Benefit/Cost ratio, but
  - its use when there is capital rationing in order to maximise net value added across projects.
  - Problems with the Payback method.
  - Inflation issues use either real (inflation-adjusted) or nominal, but don't mix them.
  - Income tax issues.
  - Which discount rate to use? Social discount rate, or Social opportunity cost of capital?
  - Make sure that time horizons are comparable across projects.
  - Rank projects using the B/C ratio when there is capital rationing.